### COURSEWARE

# Text Generative Al courseware

based on ChatGPT

Wahbe Rezek & Fabienne Mouris

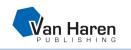

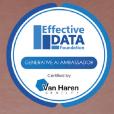

### Text Generative AI Foundation courseware

#### Colophon

Title: Text Generative AI Foundation courseware

Authors: Wahbe Rezek, Thomas Benard, Bas Duijmelings & Fabienne Mouris

Publisher: Van Haren Publishing, 's-Hertogenbosch

ISBN Hard Copy: 978 94 018 1085 2

Edition: First edition, first print, October, 2023

Design: Van Haren Publishing, 's-Hertogenbosch

Copyright: © Van Haren Publishing 2023

For further information about Van Haren Publishing please e-mail us at: <a href="mailto:info@vanharen.net">info@vanharen.net</a> or visit our website: <a href="mailto:www.vanharen.net">www.vanharen.net</a>

No part of this publication may be reproduced in any form by print, photo print, microfilm or any other means without written permission by the publisher.

Although this publication has been composed with much care, neither author, nor editor, nor publisher can accept any liability for damage caused by possible errors and/or incompleteness in this publication.

#### **Publisher about the Courseware**

The Courseware was created by experts from the industry who served as the author(s) for this publication. The input for the material is based on existing publications and the experience and expertise of the author(s). The material has been revised by trainers who also have experience working with the material. Close attention was also paid to the key learning points to ensure what needs to be mastered.

The objective of the courseware is to provide maximum support to the trainer and to the student, during his or her training. The material has a modular structure and according to the author(s) has the highest success rate should the student opt for examination. The Courseware is also accredited for this reason, wherever applicable.

In order to satisfy the requirements for accreditation the material must meet certain quality standards. The structure, the use of certain terms, diagrams and references are all part of this accreditation. Additionally, the material must be made available to each student in order to obtain full accreditation. To optimally support the trainer and the participant of the training assignments, practice exams and results are provided with the material.

Direct reference to advised literature is also regularly covered in the sheets so that students can find additional information concerning a particular topic. The decision to leave out notes pages from the Courseware was to encourage students to take notes throughout the material.

Although the courseware is complete, the possibility that the trainer deviates from the structure of the sheets or chooses to not refer to all the sheets or commands does exist. The student always has the possibility to cover these topics and go through them on their own time. It is recommended to follow the structure of the courseware and publications for maximum exam preparation.

The courseware and the recommended literature are the perfect combination to learn and understand the theory.

### Other publications by Van Haren Publishing

Van Haren Publishing (VHP) specializes in titles on Best Practices, methods and standards within four domains:

- IT and IT Management
- Architecture (Enterprise and IT)
- Business Management and
- Project Management

Van Haren Publishing is also publishing on behalf of leading organizations and companies: ASLBiSL Foundation, BRMI, CA, Centre Henri Tudor, Gaming Works, IACCM, IAOP, IFDC, Innovation Value Institute, IPMA-NL, ITSqc, NAF, KNVI, PMI-NL, PON, The Open Group, The SOX Institute.

Topics are (per domain):

| IT and IT Management        | Enterprise Architecture    | Project Management   |
|-----------------------------|----------------------------|----------------------|
| ABC of ICT                  | ArchiMate <sup>®</sup>     | A4-Projectmanagement |
| ASL®                        | GEA®                       | DSDM/Atern           |
| CATS CM®                    | Novius Architectuur        | ICB / NCB            |
| CMMI <sup>®</sup>           | Methode                    | ISO 21500            |
| COBIT <sup>®</sup>          | TOGAF <sup>®</sup>         | MINCE*               |
| e-CF                        |                            | M_o_R®               |
| ISO/IEC 20000               | <b>Business Management</b> | MSP <sup>®</sup>     |
| ISO/IEC 27001/27002         | BABOK® Guide               | P3O®                 |
| ISPL                        | BiSL® and BiSL® Next       | PMBOK® Guide         |
| IT4IT®                      | $BRMBOK^{TM}$              | Praxis®              |
| $IT\text{-}CMF^{\text{tm}}$ | BTF                        | PRINCE2®             |
| IT Service CMM              | EFQM                       |                      |
| $ITIL^{\circ}$              | eSCM                       |                      |
| MOF                         | IACCM                      |                      |
| MSF                         | ISA-95                     |                      |
| SABSA                       | ISO 9000/9001              |                      |
| SAF                         | OPBOK                      |                      |
| $SIAM^{TM}$                 | SixSigma                   |                      |
| TRIM                        | SOX                        |                      |
| VeriSM <sup>TM</sup>        | SqEME*                     |                      |

For the latest information on VHP publications, visit our website: www.vanharen.net.

|                          | 8              | ó                                      |
|--------------------------|----------------|----------------------------------------|
|                          | - Slide number | ************************************** |
| Table of content         | 90116          | 2 <sup>0</sup> 00                      |
| Reflection               | /              | 7                                      |
| Agenda                   |                | 9                                      |
| Introduction             | (1)            | 11                                     |
| Introduction to AI       | (10)           | 13                                     |
| What is AI               | (28)           | 14                                     |
| Types of AI              | (19)           | 18                                     |
| Importance               | (21)           | 19                                     |
| Al Structure             | (25)           | 21                                     |
| Types of AI              | (29)           | 23                                     |
| Introduction to ChatGPT  | (30)           | 23                                     |
| Generative AI            | (31)           | 24                                     |
| What is ChatGPT          | (33)           | 25                                     |
| ChatGPT Architecture     | (46)           | 31                                     |
| Architecture ChatGPT     | (47            | 32                                     |
| Prompt Engineering       | (54)           | 34                                     |
| Prompts                  | (55)           | 35                                     |
| Strategies & Expert Role | (66)           | 40                                     |
| Prompt Structure         | (77)           | 44                                     |
| Business field examples  | (78)           | 45                                     |
| Case study               | (76)           | 51                                     |
| Case study A             | (95)           | 51                                     |
| Case study B             | (102)          | 55                                     |
| Case study C             | (109)          | 58                                     |
| ChatGPT Plus             | (116)          | 62                                     |
| GPT-4                    | (117)          | 62                                     |

| ChatGPT Plugins        | (119) | 63 |
|------------------------|-------|----|
| Advanced Data Analysis | (127) | 67 |
| ChatGPT API            | (132) | 70 |
| API                    | (133) | 71 |
| AI beyond ChatGPT      | (140) | 74 |
| Other NLP Models       | (141) | 74 |
| Text-to-image          | (142) | 75 |
| Text-to-video          | (148) | 78 |
| Text-to-3D             | (159) | 83 |
| Future Perspective     | (164) | 86 |
| Ethics                 | (164) | 86 |
| About the exam         | (171) | 89 |
| Sample exam            |       |    |

Syllabus

### **Self-Reflection of understanding Diagram**

'What you do not measure, you cannot control." – Tom Peters

Fill in this diagram to self-evaluate your understanding of the material. This is an evaluation of how well you know the material and how well you understand it. In order to pass the exam successfully you should be aiming to reach the higher end of Level 3. If you really want to become a pro, then you should be aiming for Level 4. Your overall level of understanding will naturally follow the learning curve. So, it's important to keep track of where you are at each point of the training and address any areas of difficulty.

Based on where you are within the Self-Reflection of Understanding diagram you can evaluate the progress of your own training.

| Level of Understanding  | Before<br>Training<br>(Pre-<br>knowledge) | Training<br>Part 1 (1st<br>Half) | Training<br>Part 2<br>(2nd<br>Half) | After studying / reading the book | After exercises and the Practice exam |
|-------------------------|-------------------------------------------|----------------------------------|-------------------------------------|-----------------------------------|---------------------------------------|
| Level 4                 |                                           |                                  |                                     |                                   | Ì                                     |
| I can explain the       |                                           |                                  |                                     |                                   | ;                                     |
| content and apply it .  |                                           |                                  |                                     |                                   | /                                     |
| Level 3                 |                                           |                                  |                                     |                                   | /                                     |
| I get it!               |                                           |                                  |                                     | ļ                                 | Ready for                             |
| I am right where I am   |                                           |                                  |                                     |                                   | the exam!                             |
| supposed to be.         |                                           |                                  |                                     | 100                               |                                       |
| Level 2                 |                                           |                                  |                                     |                                   |                                       |
| I almost have it but    |                                           |                                  |                                     |                                   |                                       |
| could use more          |                                           |                                  |                                     |                                   |                                       |
| practice.               |                                           |                                  |                                     |                                   |                                       |
| Level 1                 |                                           |                                  |                                     |                                   |                                       |
| I am learning but don't |                                           |                                  |                                     |                                   |                                       |
| quite get it yet.       |                                           |                                  |                                     |                                   |                                       |

(Self-Reflection of Understanding Diagram)

Write down the problem areas that you are still having difficulty with so that you can consolidate them yourself, or with your trainer. After you have had a look at these, then you should evaluate to see if you now have a better understanding of where you actually are on the learning curve.

| Troubleshooting   | 0.44           | ÷ .    |
|-------------------|----------------|--------|
|                   | Problem areas: | Topic: |
|                   |                |        |
| Part 1            |                |        |
|                   |                |        |
|                   |                |        |
|                   |                |        |
|                   |                |        |
| Part 2            |                |        |
|                   |                |        |
|                   |                |        |
|                   |                |        |
|                   |                |        |
| You have gone     |                |        |
| through the book  |                |        |
| and studied.      |                |        |
| _                 |                |        |
| You have answered |                |        |
| the questions and |                |        |
| done the practice |                |        |
| exam.             |                |        |
|                   |                |        |

### **Timetable**

### Part 1

- Introduction to Al
- Introduction to ChatGPT
- Prompt engineering
- Business field

### Part 2

- Case study
- API's and plug-ins
- Al beyond ChatGPT
- Ethics

### Welcome to

## (Text ) **Generative Al Ambassador**Based on ChatGPT

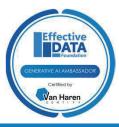

COURSEWARE

Van Haren

©2023 - All training materials are sole property of Van Haren Publishing BV and are not to be reproduced in any form or shape without written permissio

### WHO AM I?

WHAT WILL YOU LEARN TODAY?

V

© Van Haren Publishing

### Using Text Generative AI to make work easier and more fun

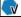

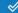

© Van Haren Publishing

5

### What this course covers

- ✓ Introduction to AI
- ✓ Introduction to ChatGPT
- ✓ Prompt engineering
- √ Business field examples
- ✓ Case studies
- ✓ APIs & plug-ins
- ✓ Future developments and ethics

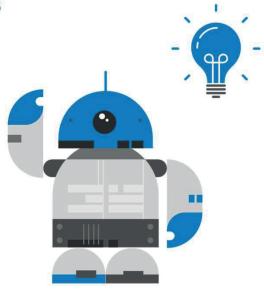

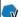

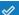

© Van Haren Publishing

8

12

### **About the certification**

### EDF Certified (Text) Generative Al Ambassador

By passing this exam, you will become a Certified Text Generative Al Ambassador and gain a competitive edge in your field.

The exam consists of 40 multiple-choice questions that cover the following topics:

- The basics of Text Generative AI and its language model
- The principles and practices of prompt engineering
- The business use cases and benefits of Text Generative Al
- The limitations and risks of Text Generative Al
- The ethical and legal aspects of Text Generative Al
- Hands-on experience of using ChatGPT for real-world problems

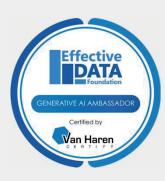

The Effective Data Foundation (EDF) is a not-forprofit collaboration that aims to promote the effective use of data.

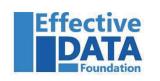

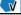

© Van Haren Publishing

.

### **INTRODUCTION TO AI**

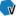

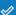

© Van Haren Publishin

10

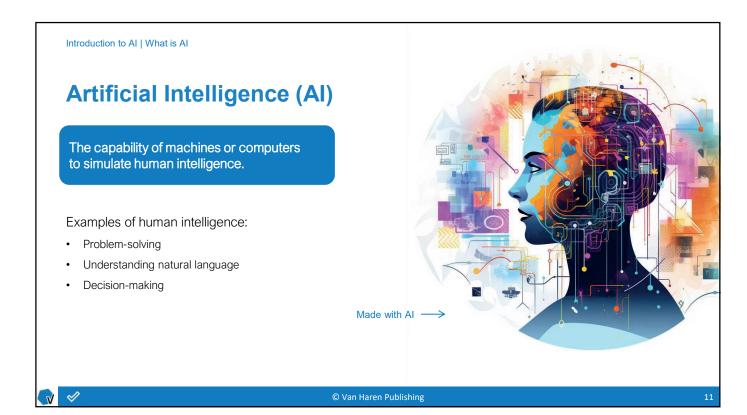

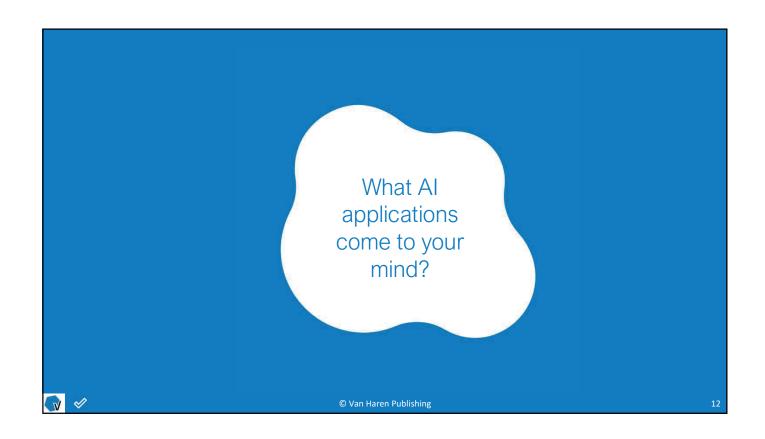

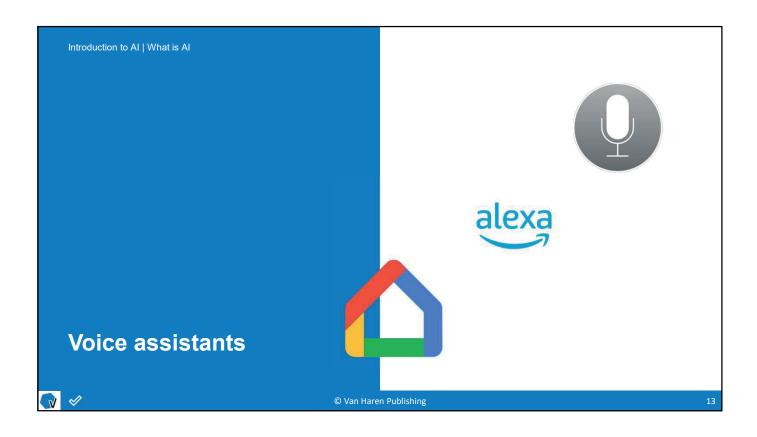

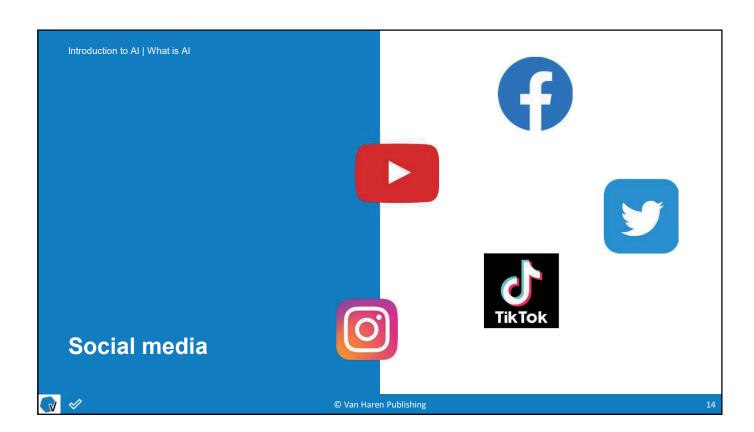

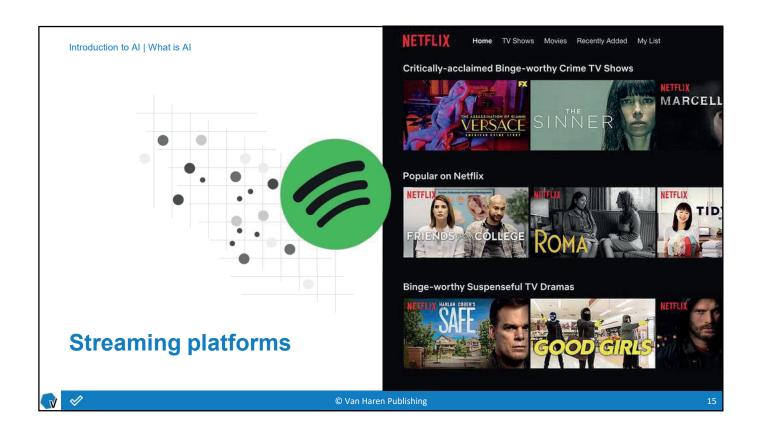

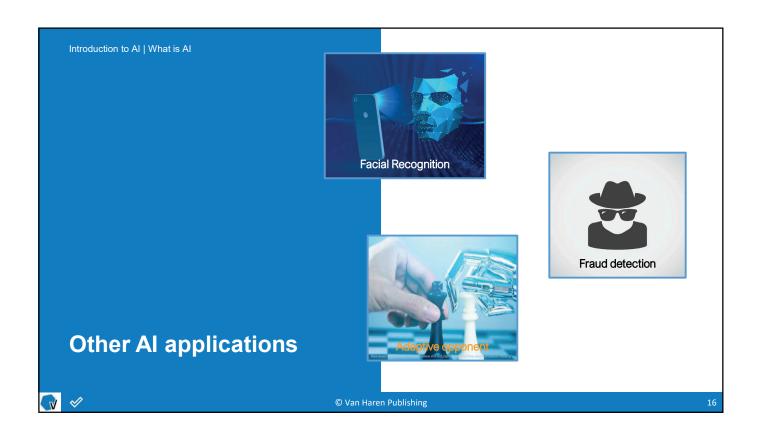

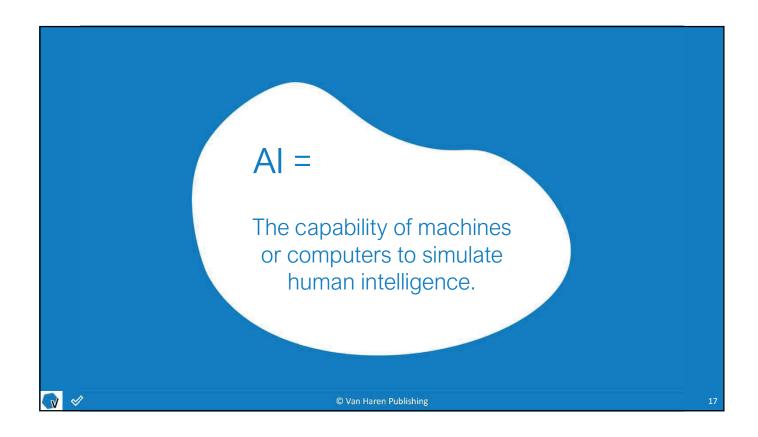

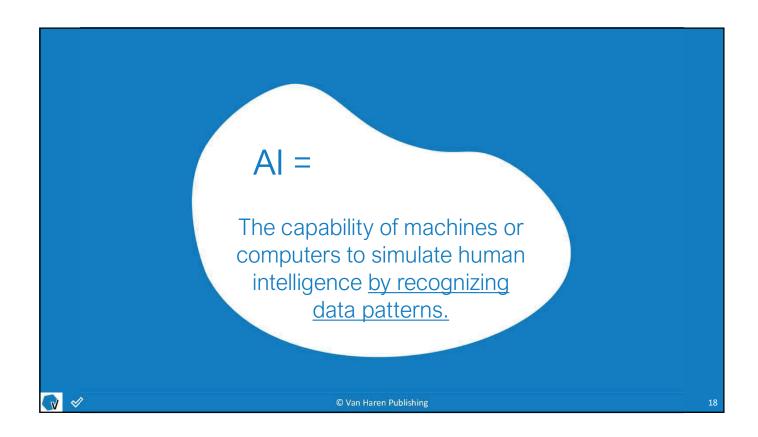

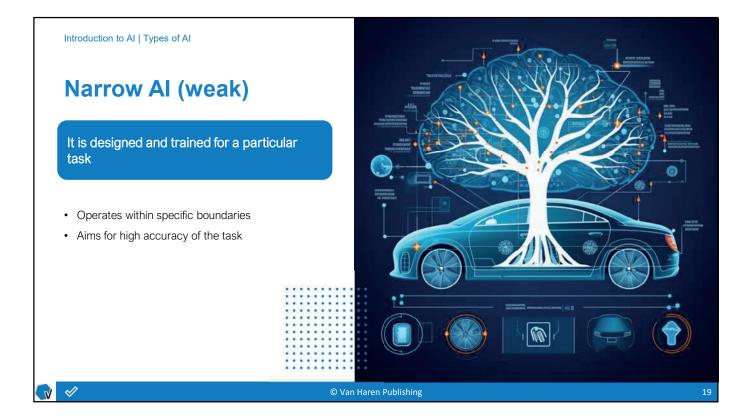

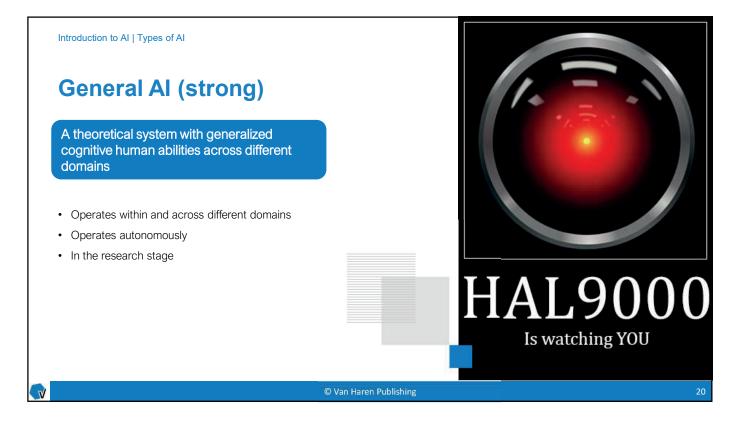

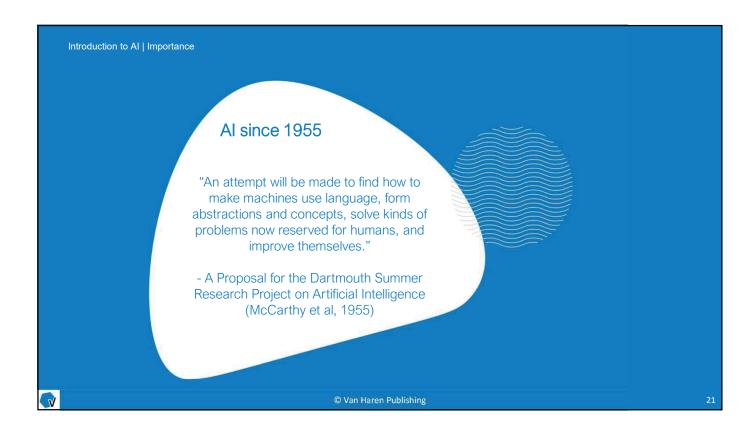

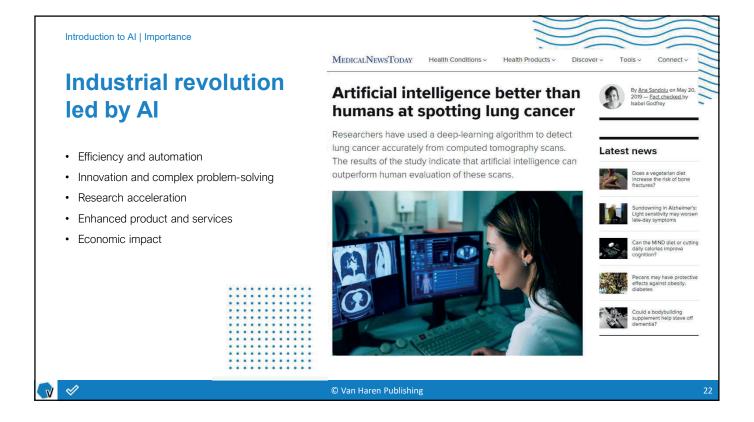

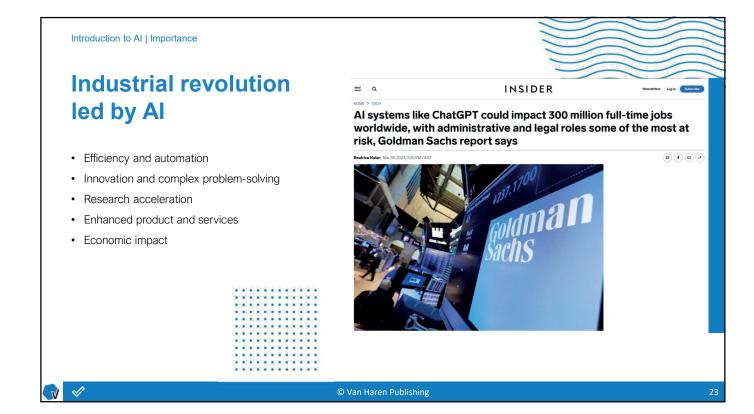

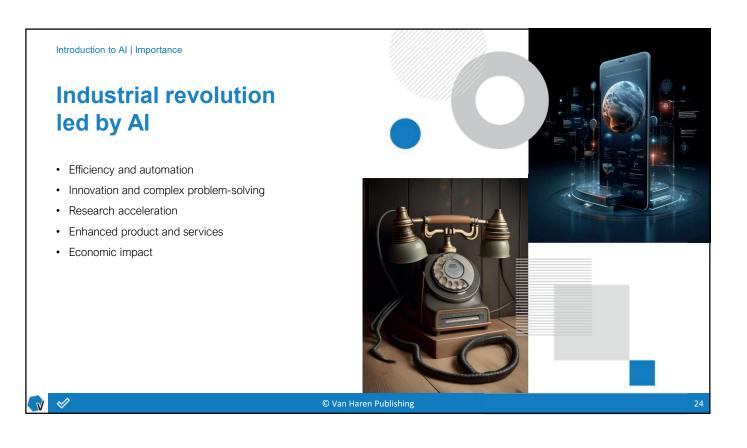

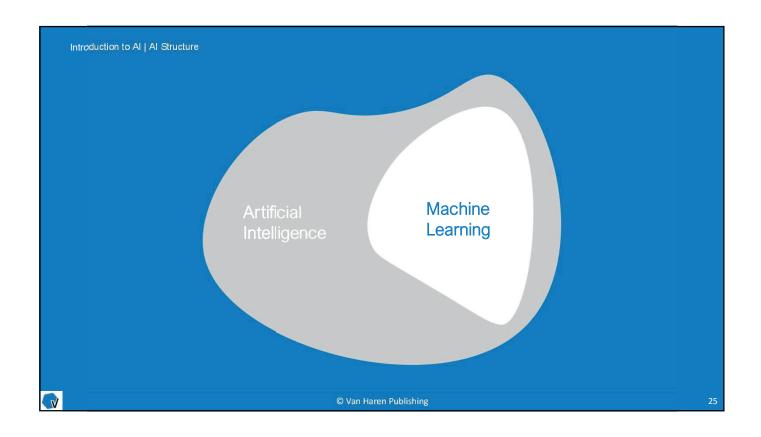

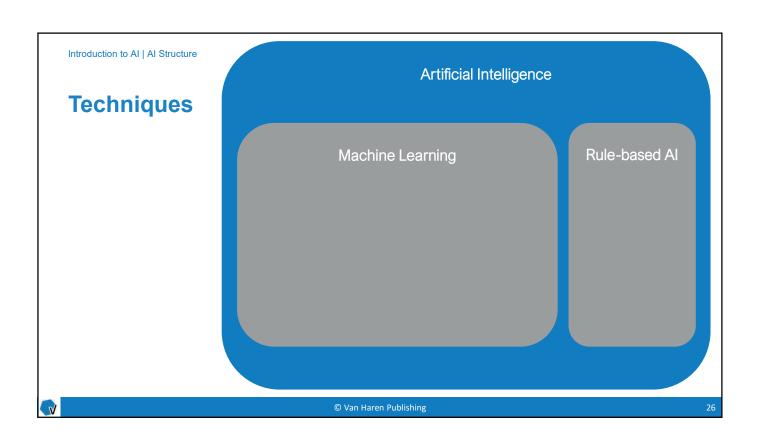

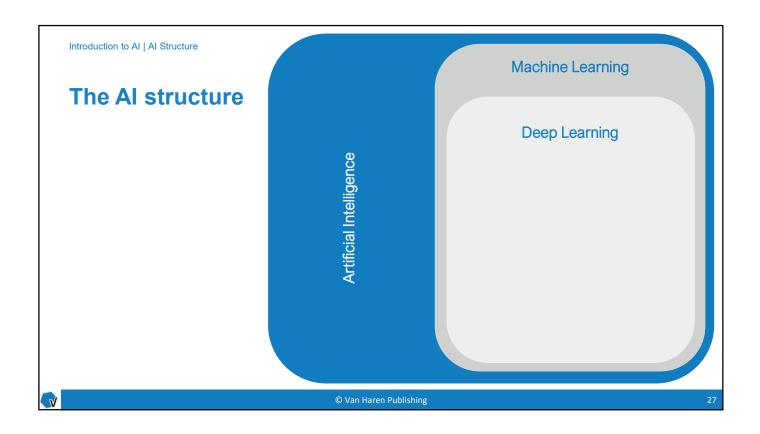

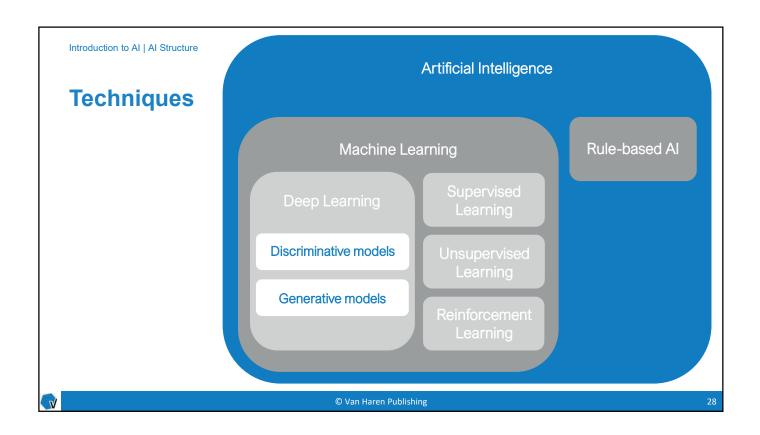

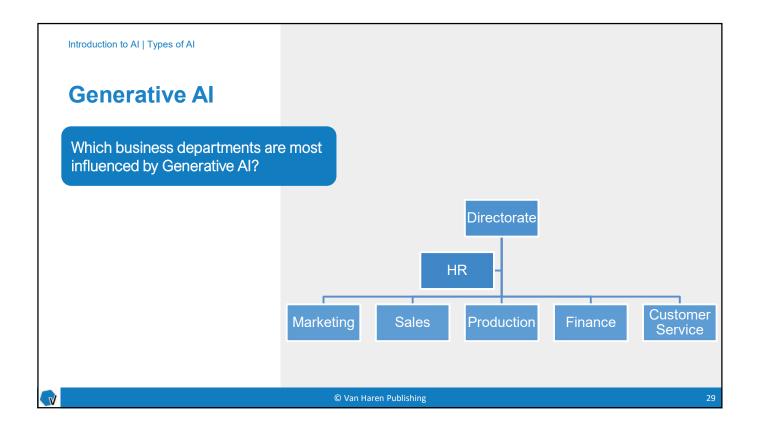

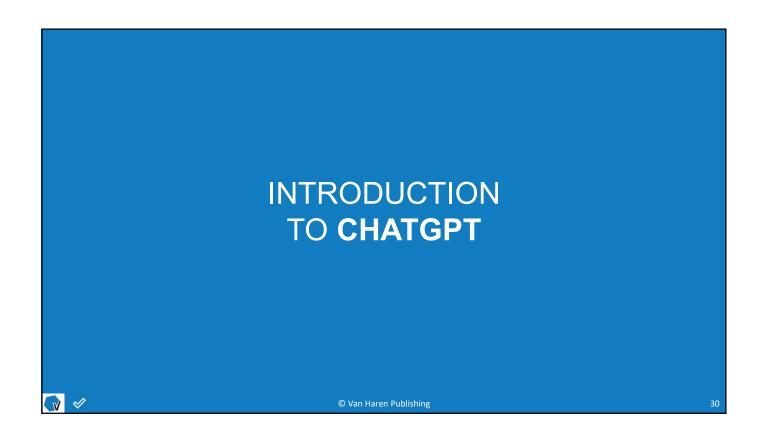

Introduction to ChatGPT | Generative AI

### **Generative Al**

Generative AI creates new content based on what it has learned from existing content

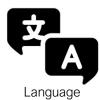

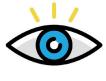

Visualization

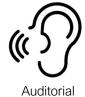

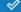

© Van Haren Publishing

Introduction to ChatGPT | Generative AI

### **Generative Al** explained by ChatGPT

What are tools/applications where generative AI is used?

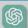

Generative Al models have seen a rise in popularity and utilization across various domains. Here are some real-world applications where they are making a significant impact:

- 1. Image generation
  - Facial generation
  - Art creation
  - Style transfer
- 2. Text generation
  - Interactive stories & writing assistants
  - Chatbots

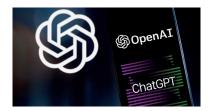

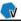

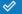

© Van Haren Publishing

24

### **Generative Al explained by ChatGPT**

What is ChatGPT? Explain it in two sentences to a high school student.

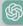

ChatGPT is like a super-advanced chatbot developed by OpenAI that can talk to you and answer questions by mimicking human-like text. Think of it as a computer program that's read a ton of books and websites and uses that knowledge to chat with you.

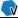

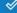

© Van Haren Publishing

22

Introduction to ChatGPT | What is ChatGPT?

### **Capabilities**

#### Conversational dialogue

- · Text generation through creative writing
- Text completion and grammar correction
- Translation
- Text summarization and insights
- · Coding & debugging
- Entertainment

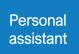

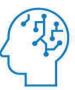

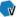

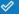

© Van Haren Publishing

34

### **GiggleWiggle Clothing**

The pants that dance on their own

Ideal for parties, solo dance-offs, or simply amusing your cat

Comes with an accompanying app to customize your dance style

Disclaimer: GiggleWiggle $^{\mathrm{TM}}$  is not responsible for any unintended moonwalks into busy streets. Always dance responsibly.

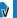

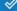

© Van Haren Publishing

3

Introduction to ChatGPT | What is ChatGPT?

### **Generative Al explained by ChatGPT**

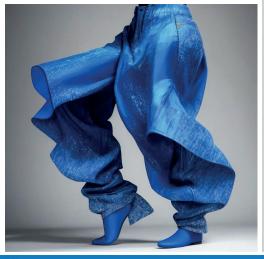

Write an email to the manufacturer of our product GiggleWiggle pants and make an offer on the purchase price of the pants that can dance.

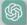

From: GiggleWiggle Clothing

To: Manufacturer

Subject: Request for Favorable Purchase Price - GiggleWiggle Dancing Pants

Dear Manufacturer,

I trust this email finds you well. I am writing on behalf of GiggleWiggle Clothing, and I am impressed by your innovative GiggleWiggle Dancing Pants.

We are keen to include this exciting product in our line and would like to propose a purchase price of [Your Offer] per unit for an initial order of [Quantity]. We believe that the unique features of these pants align well with our brand's image and customer preferences.

Your consideration of this offer is greatly appreciated. We are excited about the prospect of collaborating with you to bring more joy to our customers.

Best regards, GiggleWiggle Clothing

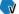

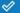

© Van Haren Publishing

36

### **Text completion and Grammar correction**

From: Intern To: Manager

Subject: Launch event

Oh hai everyone! 🕺 👖

We got big newz! Our amazin' pants what dance, yes, dance on their own are hittin' the stage real soon! Cur inter, Bob, is workin' like a maniac to get all set up. The launch partee gonna be lit! There be funky music, delish food, and of course, dancin' pants! Come join us for a wild ride on Fridae at 7PM Donut miss it, or you'll regret it foreva!

Peace out, Intern of the GiggleWiggle Team

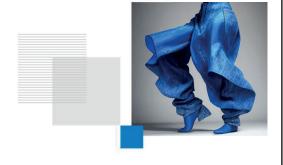

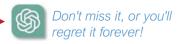

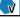

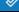

© Van Haren Publishing

en Publishing 3

Introduction to ChatGPT | What is ChatGPT?

### **Translation**

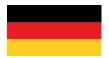

Gerne würde ich 10 GiggleWiggle-Hosen bestellen: 3 in Blau und 7 in Lila. Von den blauen Hosen benötige ich 2 in Größe M und 1 in XL. Von den lila Hosen bräuchte ich 4 in Größe S und 3 in Größe M.

Translate

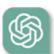

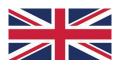

I would like to order 10 GiggleWiggle pants: 3 in blue and 7 in purple. For the blue pants, I need 2 in size M and 1 in XL. For the purple pants, I would need 4 in size S and 3 in size M.

V

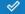

© Van Haren Publishing

### **Text summarization** and insights

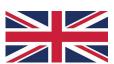

would like to order GiggleWiggle pants: 3 in blue and 7 in purple. For the blue pants, I need 2 in size M and 1 in XL. For the purple pants, I would need 4 in size S and 3 in size M.

Summarize

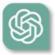

| Customer<br>Name | Color  | Size | Quantity |
|------------------|--------|------|----------|
| Mrs. Fischer     | Blue   | M    | 2        |
| Mrs. Fischer     | Blue   | XL   | 1        |
| Mrs. Fischer     | Purple | S    | 4        |
| Mrs. Fischer     | Purple | М    | 3        |
|                  |        |      |          |
|                  |        |      |          |

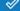

© Van Haren Publishing

Introduction to ChatGPT | What is ChatGPT?

### **Coding & debugging**

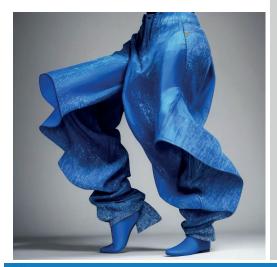

Write a Python code to visualize the order lines by importing the data from a CSV file. It should be clear how many products are ordered per color. Name the axes, make a legend and give the figure a title.

```
import pandas as pd
import matplotlib.pyplot as plt
df = pd.read_csv("order_data.csv")
color_group = df.groupby('Color').sum()
color_group['Quantity'].plot(kind='bar',
color_group[ quantity ].plot(kind= bar',
color='skyblue', edgecolor='black')
plt.title("Total Products Ordered per Color")
plt.ylabel("Quantity Ordered")
plt.xlabel("Color")
plt.legend(['Quantity'])
plt.tight_layout()
plt.stopy()
plt.show()
```

© Van Haren Publishing

28

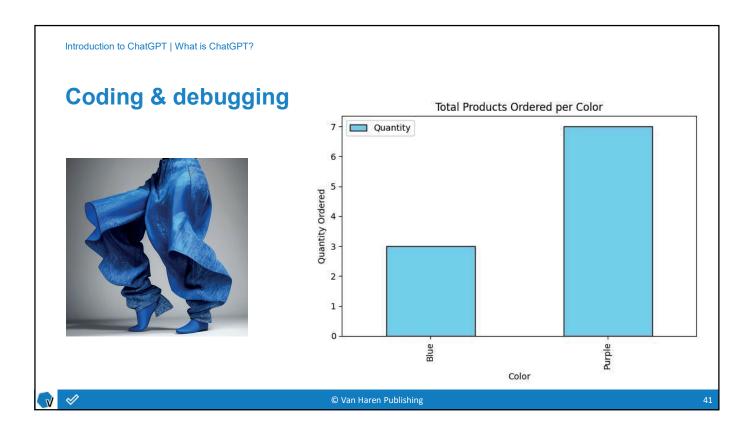

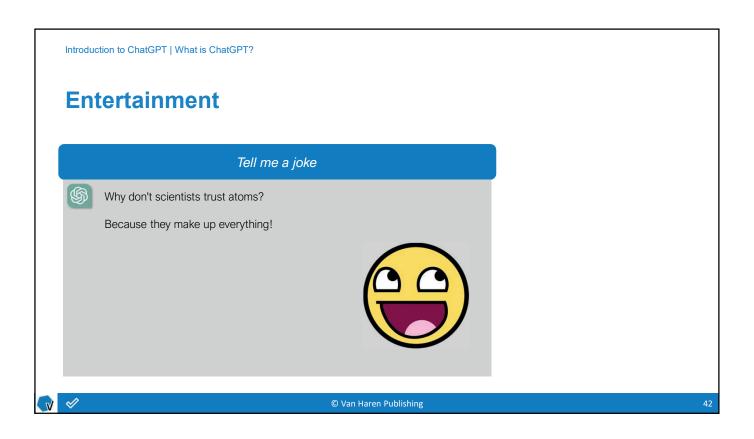

### **Limitations & risks**

- Potential for bias
- Lack of deep understanding
- No real-time updates
- Inconsistency
- Data privacy

### Tay Tweets: Microsoft shuts down AI chatbot turned into a pro-Hitler racist troll in just 24 hours

The messages started out harmless, if bizarre, but have descended into outright racism — before the bot was shut down

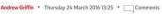

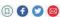

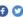

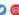

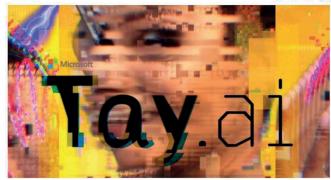

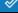

© Van Haren Publishing

Introduction to ChatGPT | What is ChatGPT?

### **Limitations & risks: Inconsistency**

Examples of AI not machine learning:

- 1. Expert systems are computer systems that use a 'knowledge base' of facts (...)
- 2. Rule-based systems are similar to expert systems (...)

Examples of rule-based systems:

Rule-based systems, also known as expert systems, operate on a set of explicit rules. (...)

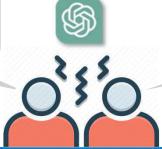

30

### **Limitations & risks**

ChatGPT can show bias, doesn't truly understand, and may provide outdated or inconsistent information

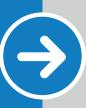

The model isn't perfect and it's crucial for users to be aware of its limitations and potential bias

Review the output

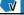

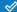

© Van Haren Publishing

4

### CHATGPT ARCHITECTURE

V

© Van Haren Publishing

46

Introduction to ChatGPT | Architecture ChatGPT

### **Text analysis**

Natural Language Processing (NLP)

- Understand
- Interpret

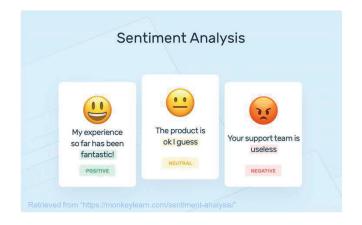

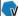

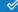

© Van Haren Publishing

4

Introduction to ChatGPT | Architecture ChatGPT

### **Text Generative AI**

Large Language Models (LLM)

- · Large training data set
- Shared characteristics of human languages
- Pre-training and fine-tuning

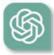

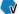

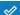

© Van Haren Publishing

48

32

Introduction to ChatGPT | Architecture ChatGPT

### Structure of a LLM - ChatGPT

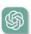

Generative Pre-trained Transformer (GPT)

Supervised Fine Tuning (SFT)

Reinforcement Learning from Human Feedback (RLHF)

- Language model that understands the context of words across lengthy texts
- Splitting tasks into parts that can be computed at the same time
- Generalize GPT model for tasks it has not initially been trained for
- Optimization algorithm to determine the parameter values
- A virtual and human agent that rate generated answers to improve the model
- Scalable power and understanding of human thoughts

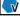

© Van Haren Publishing

4

Introduction to ChatGPT | Architecture ChatGPT

### **Sign up for ChatGPT**

- Navigate to <u>https://chat.openai.com/</u>
- 2. Click sign up
- Enter your email or continue with Google, Microsoft or Apple
- 4. Verify your account via email

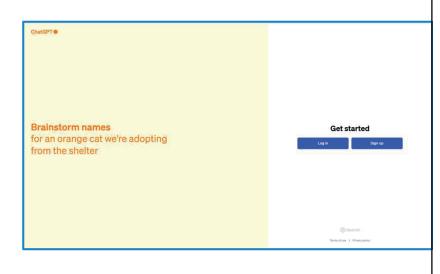

V

© Van Haren Publishing

53

### PROMPT ENGINEERING

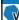

© Van Haren Publishing

54

#### Prompt Engineering | Prompts

### What is a prompt?

A text describing the task that an Al should perform

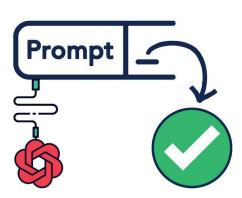

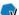

V

© Van Haren Publishing

55

Prompt Engineering | Prompts

### Be clear, concise and provide context

#### Tips and tricks on first use

- Be nice
- Ask follow-up questions
- Format the output
- Require or change writing style
- · Provide context

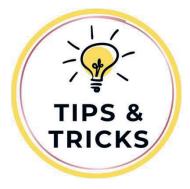

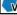

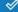

© Van Haren Publishing

56

Prompt Engineering | Prompts

### **Recall: Capabilities**

**Personal Assistant** 

V

© Van Haren Publishing

57